## 2ー9 必要機能の準備

## Tesseractの準備完了

## PCへのインストールが終了したら完了

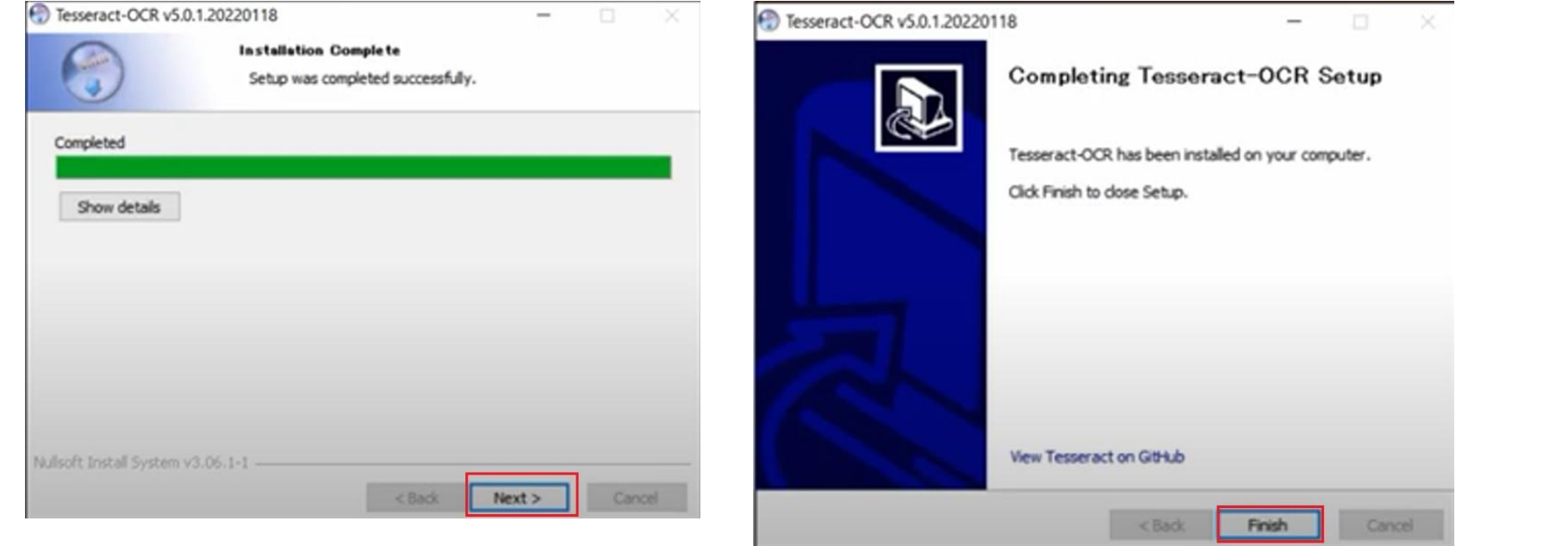